# ต้นฉบับ หน้าขาดหาย

ภาคผนวก

 $\mathbb{R}^+$ 

#### **ภาคผนวก ก**

#### รายละเอียดตารางข้อมูล

#### ตารางที่ ก1

Table Name TH\_CAUSE

Alias Name Cause

Description เป็น ตารางแสดงปัญหาหรือรายการสาเหตุต่าง ๆ

Use ใช้ในการแสดงรายการปัญหาหรือสาเหตุต่าง ๆ ใน เมนูช่วยตรวจจุดบกพร่องอุปกรณ์ คอมพิวเตอร์ เมนูช่วยตรวจจุดบกพร่องระบบปฏิบัติการ เมนูแสดงรายการที่เกิดขึ้นบ่อย และเมนูปรับปรุงฐานข้อมูล

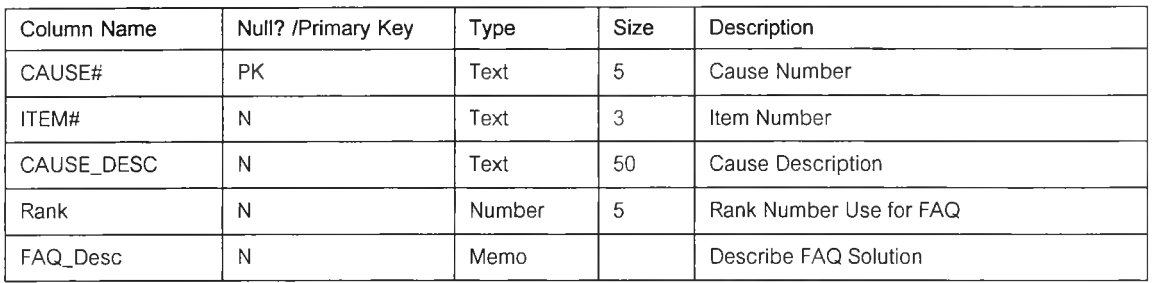

# ตารางที่ ก2

Table Name TH\_CONDITION

Alias Name Condition

Description เป็น ตารางแสดงเงื่อนใฃต่าง ๆ

Use ใช้ในการแสดงรายการปัญหาหรือสาเหตุต่าง ๆ ใน เมนูช่วยตรวจจุดบกพร่องอุปกรณ์ คอมพิวเตอร์ เมนูช่วยตรวจจุดบกพร่องระบบปฏิบัติการ และเมนูปรับปรุงฐานข้อมูล

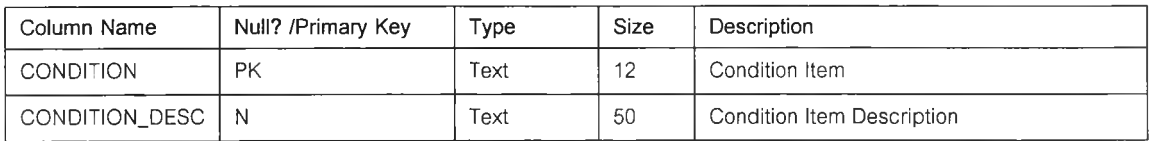

#### ตารางที่ กร

Table Name TH\_CONDITION\_CAUSE#

Alias Name Condition\_Cause

Description เป็น ตารางแสดงเงื่อนไขจากสาเหตุของปัญหาต่าง ๆ

Use ใช้ในการแสดงรายการปัญหาหรือสาเหตุต่าง ๆ ใน เมนูช่วยตรวจจุดบกพร่องอุปกรณ์

คอมพิวเตอร์ เมนูช่วยตรวจจุดบกพร่องระบบปฏิบัติการ และเมนูปรับปรุงฐานข้อมูล

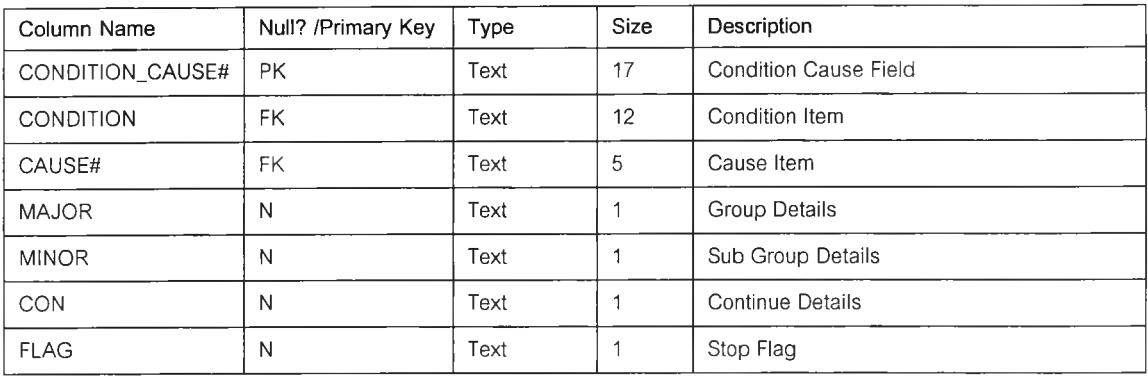

#### ตารางที่ ก4

Table Name Table TH\_CONDITION\_SOLVE#

Alias Name Condition\_Solve#

Description เป็น ตารางแสดงเงื่อนไขของการแก้ไขปัญหาต่าง ๆ

Use ใช้ในการแสดงรายการปัญหาหรือสาเหตุต่าง ๆ ใน เมนูช่วยตรวจจุดบกพร่องอุปกรณ์

คอมพิวเตอร์ เมนูช่วยตรวจจุดบกพร่องระบบปฏิบัติการ และเมนูปรับปรุงฐานข้อมูล

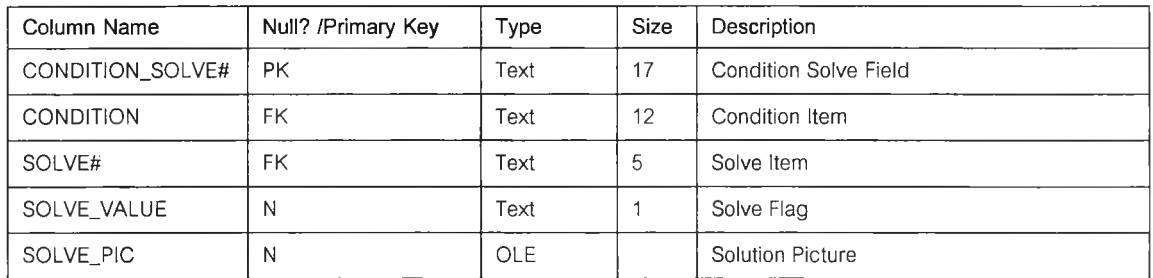

#### ตารางที่ กร

Table Name Table TH ITEM#

Alias Name Item

Description เป็น ตารางรายการอุปกรณ์คอมพิวเตอร์หรือรายการหัวข้อในระบบปฏิบัติการต่าง ๅ Use ใช้ในการแสดงรายการปัญหาหรือสาเหตุต่าง ๆ ใน เมนูช่วยตรวจจุดบกพร่องอุปกรณ์ คอมพิวเตอร์ เมนูช่วยตรวจจุดบกพร่องระบบปฏิบัติการ และเมนูปรับปรุงฐานข้อมูล

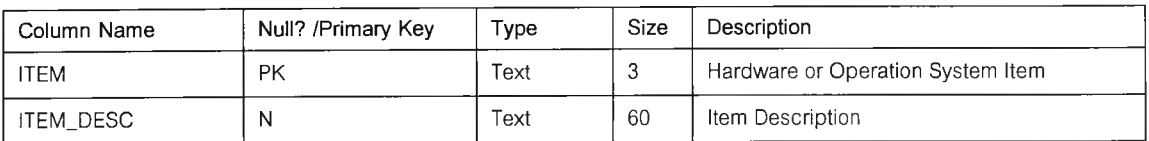

## ตารางที่ กธ

Table Name Table TH\_ITEM\_INTRO

Alias Name Item Intro

Description เป็น ตารางแสดงข้อมูลความรู้เบื้องต้นเกี่ยวกับรายการอุปกรณ์คอมพิวเตอร์หรือ รายการหัวข้อในระบบปฏิบัติการต่าง ๆ

Use ใช้ในการแสดงรายการปัญหาหรือสาเหตุต่าง ๆ ใน เมนูช่วยตรวจจุดบกพร่องอุปกรณ์ คอมพิวเตอร์ เมนูช่วยตรวจจุดบกพร่องระบบปฏิบัติการ และเมนูปรับปรุงฐานข้อมูล

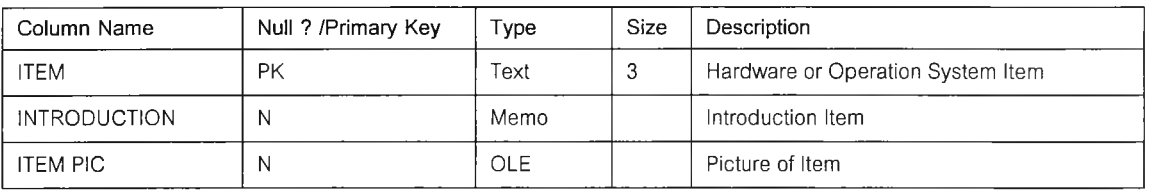

#### ตารางที่ ก/

Table Name Table Table TH\_KEYWORD

Alias Name Keyword

Description เป็น ตารางแสดงค่าคำสำคัญของระบบต่าง ๆ

Use ใช้ในการแสดงรายการปัญหาหรือสาเหตุต่าง ๆ ใน เมนูค้นหาคำสำคัญ

#### และเมนูปรับปรุงฐานข้อมูล

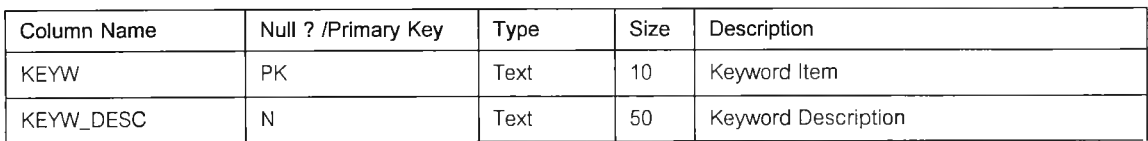

## ตารางที่ กร

Table Name Table TH\_KEYW\_CAUSE#

Alias Name Keyword

Description เป็น ตารางแสดงค่าคำสำคัญที่มาจากสาเหตุของปัญหาต่าง ๆ

Use ใช้ในการแสดงรายการปัญหาหรือสาเหตุต่างๆในเมนูค้นหาคำสำคัญและ

## เมนูปรับปรุงฐานข้อมูล

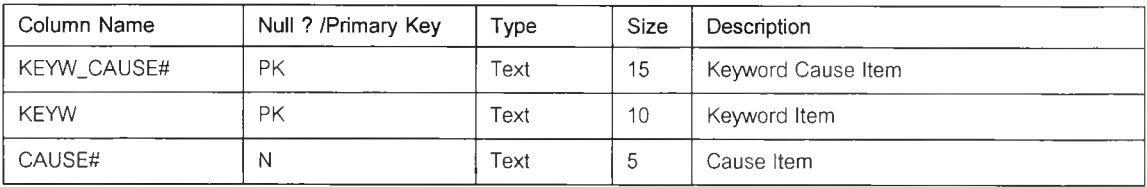

#### ตารางที่ ก9

Table Name Table TH\_SOLVE

Alias Name Keyword

Description เป็น ตารางแสดงการแก้ไขต่าง ๆ

Use ใช้ในการแสดงรายการปัญหาหรือสาเหตุต่างๆในเมนูค้นหาคำสำคัญ และ

เมนูปรับปรุงฐานข้อมูล

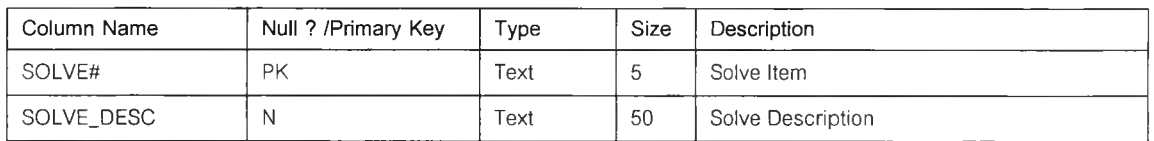

#### **ภาคผนวก ข**

#### รายละเอียดผลการแจกแจงแบบสอบถาม

#### ข'!. ผลการแจกแจงจากแบบสอบถามเบื้องต้น

# 1.ปัญหาที่พบบ่อยของการให้บริการระบบสายด่วนคือ

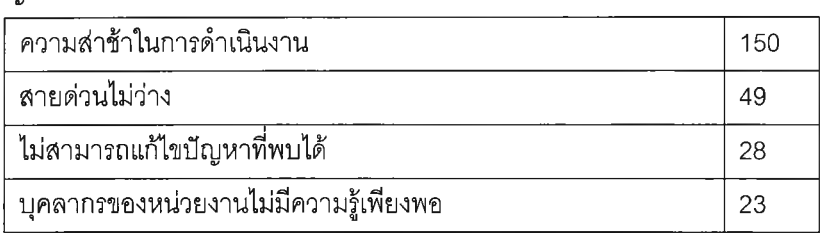

# 2. ช่วงเวลาที่ต้องคอยการรับบริการ

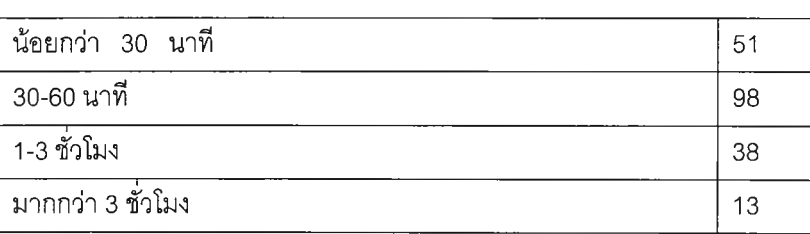

# 3. ท่านคิดว่าบุคคลากรของหน่วยงานคอมพิวเตอร์บกพร่องหรือขาดความรู้เกี่ยวข้องกับอะไรมากที่สุด

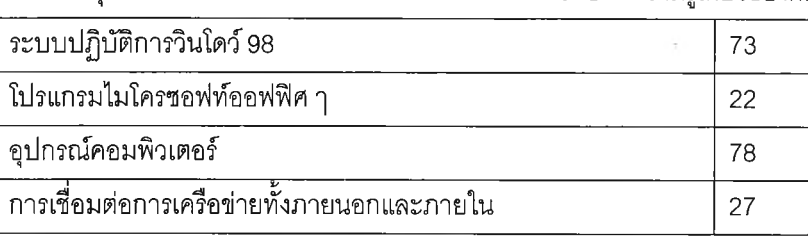

# 4. ปัญหาที่ท่านพบบ่อยๆ ในซอฟท์แวร์โปรแกรมไมโครซอฟท์ออฟฟิศคือ

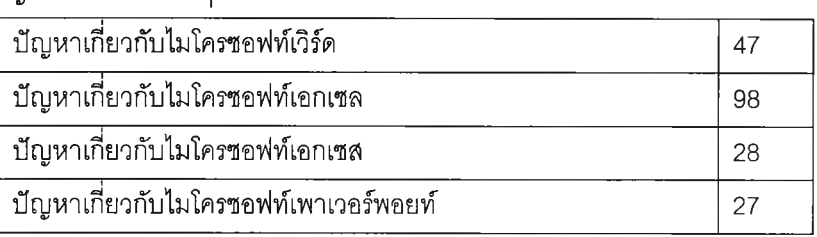

# 5. ปัญหาที่ท่านพบบ่อยๆ ในซอฟท์แวร์ระบบปฏิบัติการวินโดว์ 98 คือ

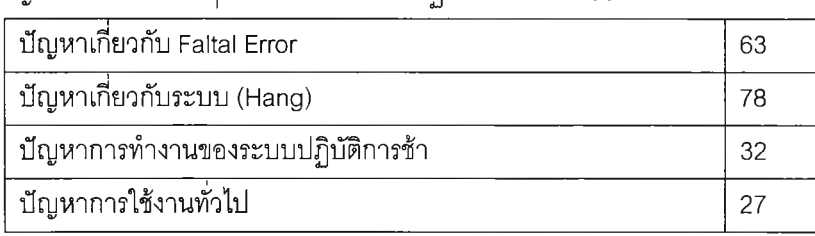

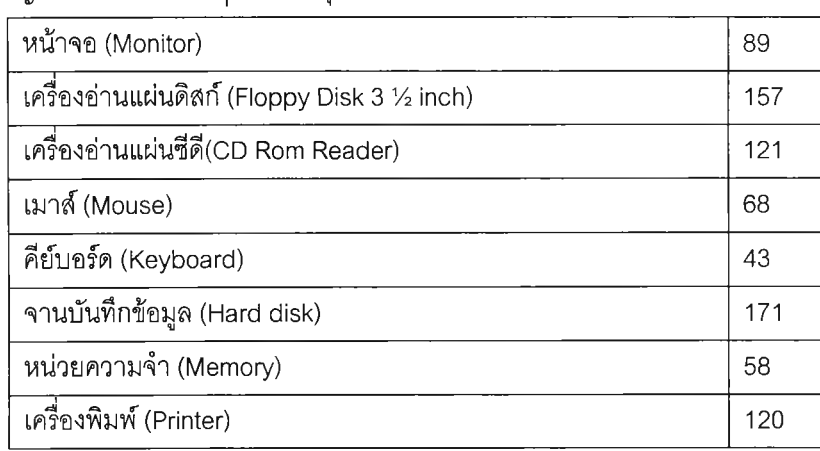

6. ปัญหาที่ท่านพบบ่อย ๆ เกี่ยวกับอุปกรณ์คอมพิวเตอร์หรือฮาร์ดแวร์ ตอบมากกว่า 1 ข้อ

# 7. ปัญหาที่พบบ่อย ๆ ในระบบเครือข่ายคือ

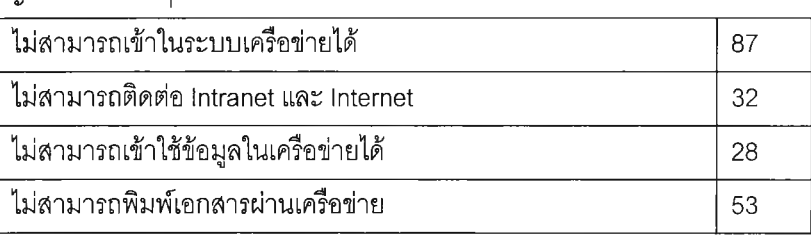

# 8. ปัญหาที่พบบ่อยเกี่ยวกับไมโครซอฟท์เวิร์ด

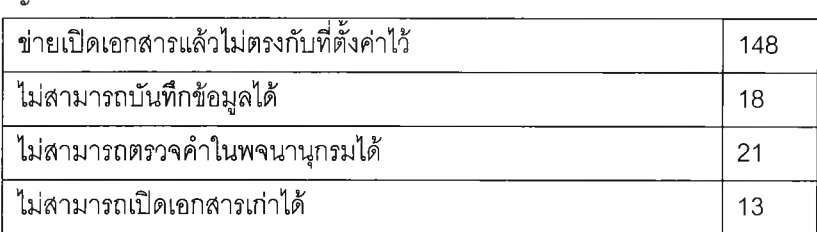

# 9. ปัญหาที่พบบ่อยเกี่ยวกับไมโครซอฟท์เอกเซล

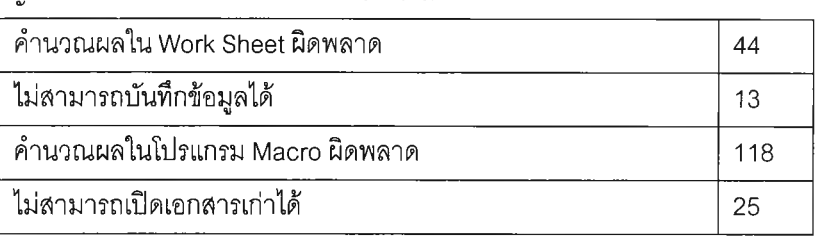

# 10. ปัญหาที่พบบ่อยเกี่ยวกับไมโครซอฟท์เอกเชส

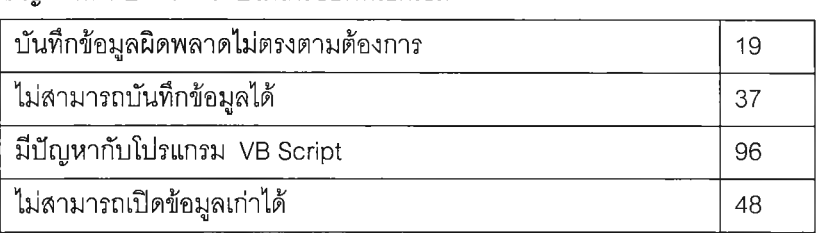

11. ปัญหาทีพบบ่อยเกี่ยวกับไมโครซอฟท์เพาเวอร์พอยท์ (Presentation)

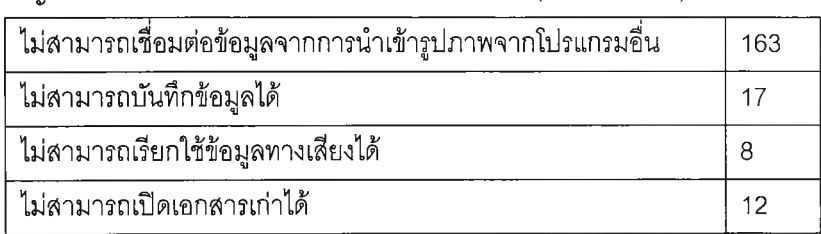

# 12. ความถี่ของปัญหาทีเกี่ยวกับ Faltal Error

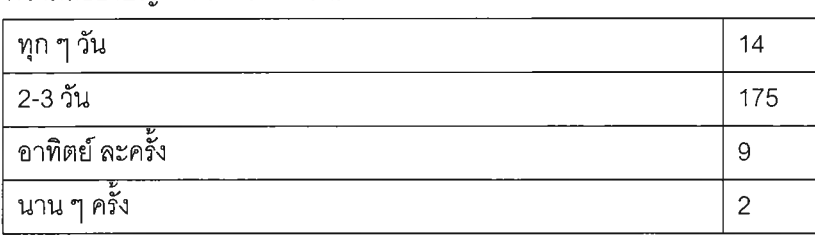

# 13. ความถี่ของปัญหาทีเกี่ยวระบบหยุดไปเฉย ๆ (Hang)

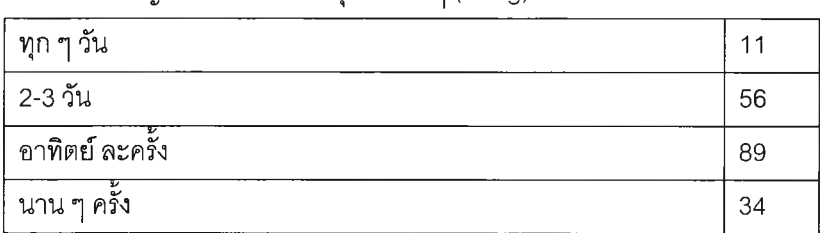

## 14. ความถี่ของปัญหาการทำงานของระบบปฏิบัติการช้า

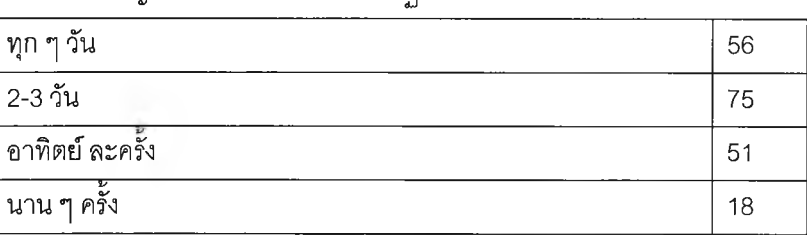

## 15. ความถี่ของปัญหาเกี่ยวกับ Out off Memory

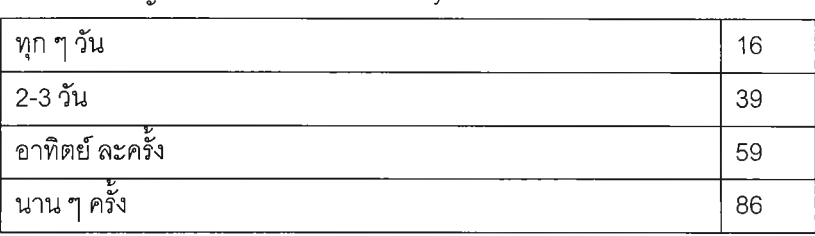

16.ปัญหาที่ท่านพบบ่อยเกี่ยวกับหน้าจอ (Monitor)

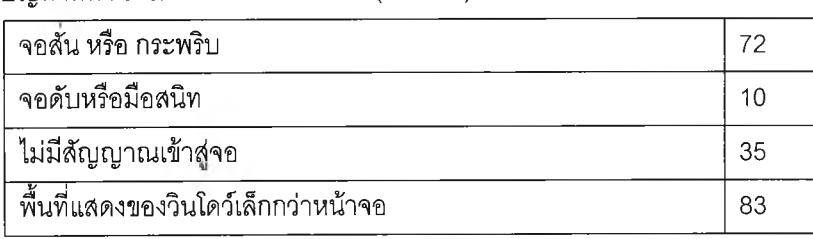

#### 17.**ป ัญ ห า เ ค ร ื่อ ง อ ่า น แ ผ ่น ด ิส ก ์** (Floppy Disk **3 y 2** inch)

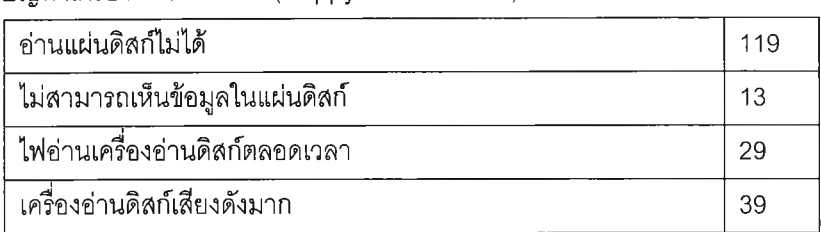

## 18.ปัญหาเครื่องอ่านแผ่นซีดี(CD Rom Reader)

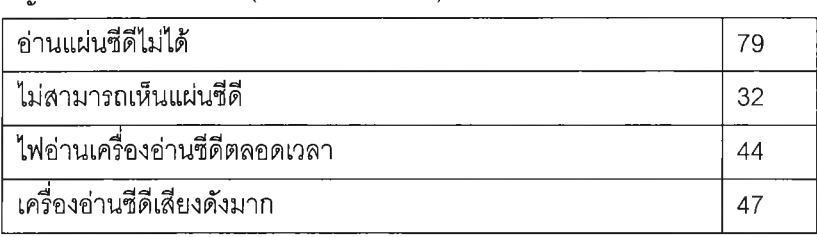

## 19.ปัญหาเกี่ยวกับเมาส์ (Mouse)

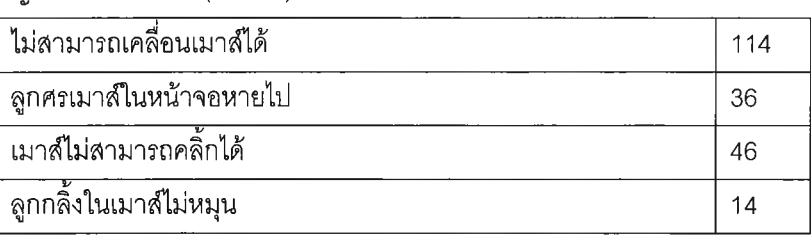

# 20.ปัญหาเกี่ยวกับคีย์บอร์ด (Keyboard)

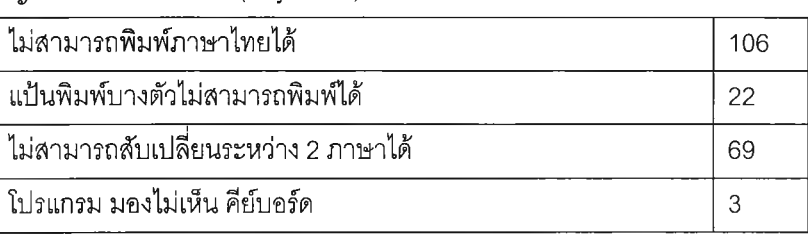

21.ปัญหาเกี่ยวกับจานบันทึกข้อมูล (Hard disk)

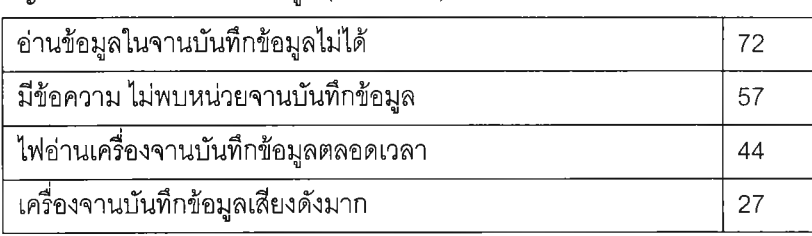

# 22.ปัญหาเกี่ยวกับหน่วยความจำ (Memory)

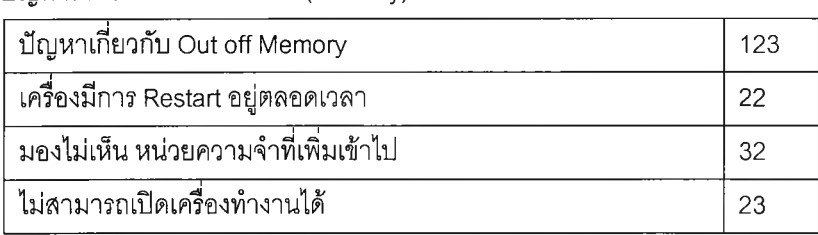

# 23.ปัญหาเกี่ยวกับ เครื่องพิมพ์ (Printer)

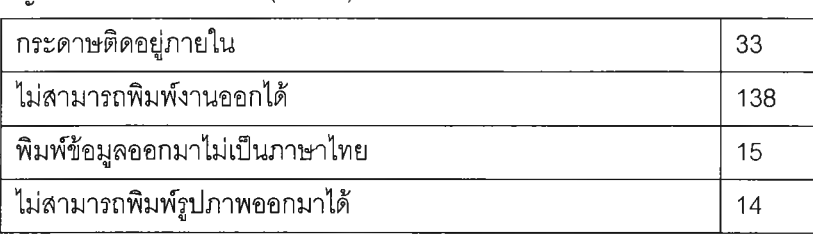

# 24. คำแนะนำเกี่ยวกับปัญหาบริการสายด่วน

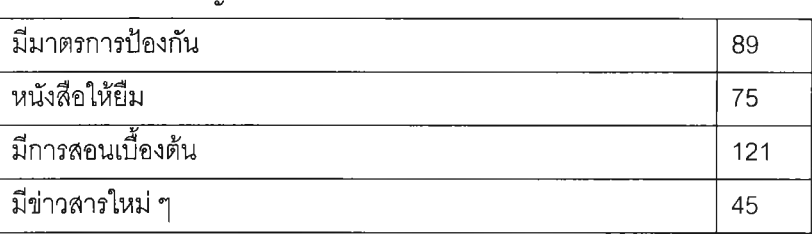

# ต้นฉบับ หน้าขาดหาย

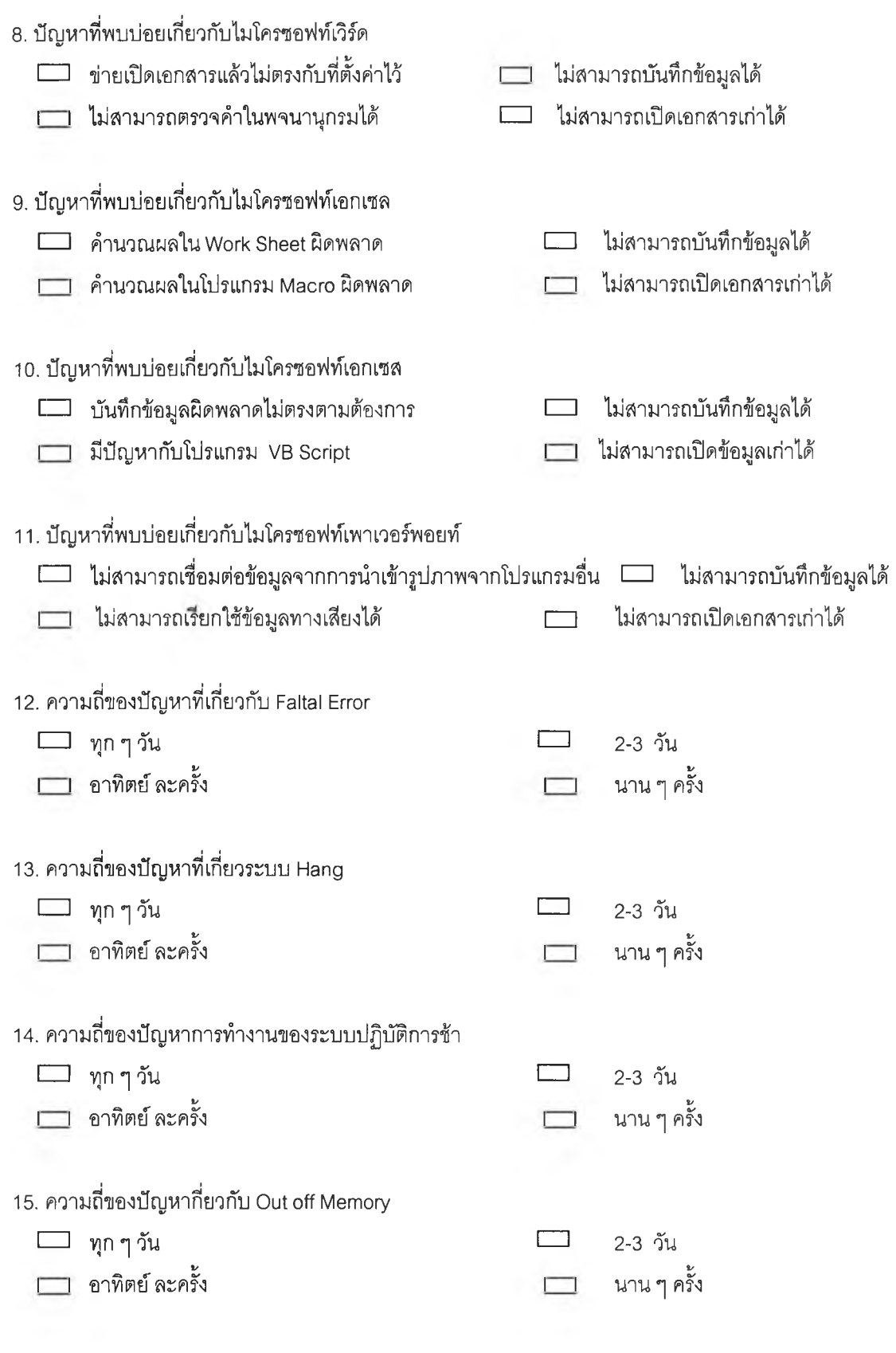

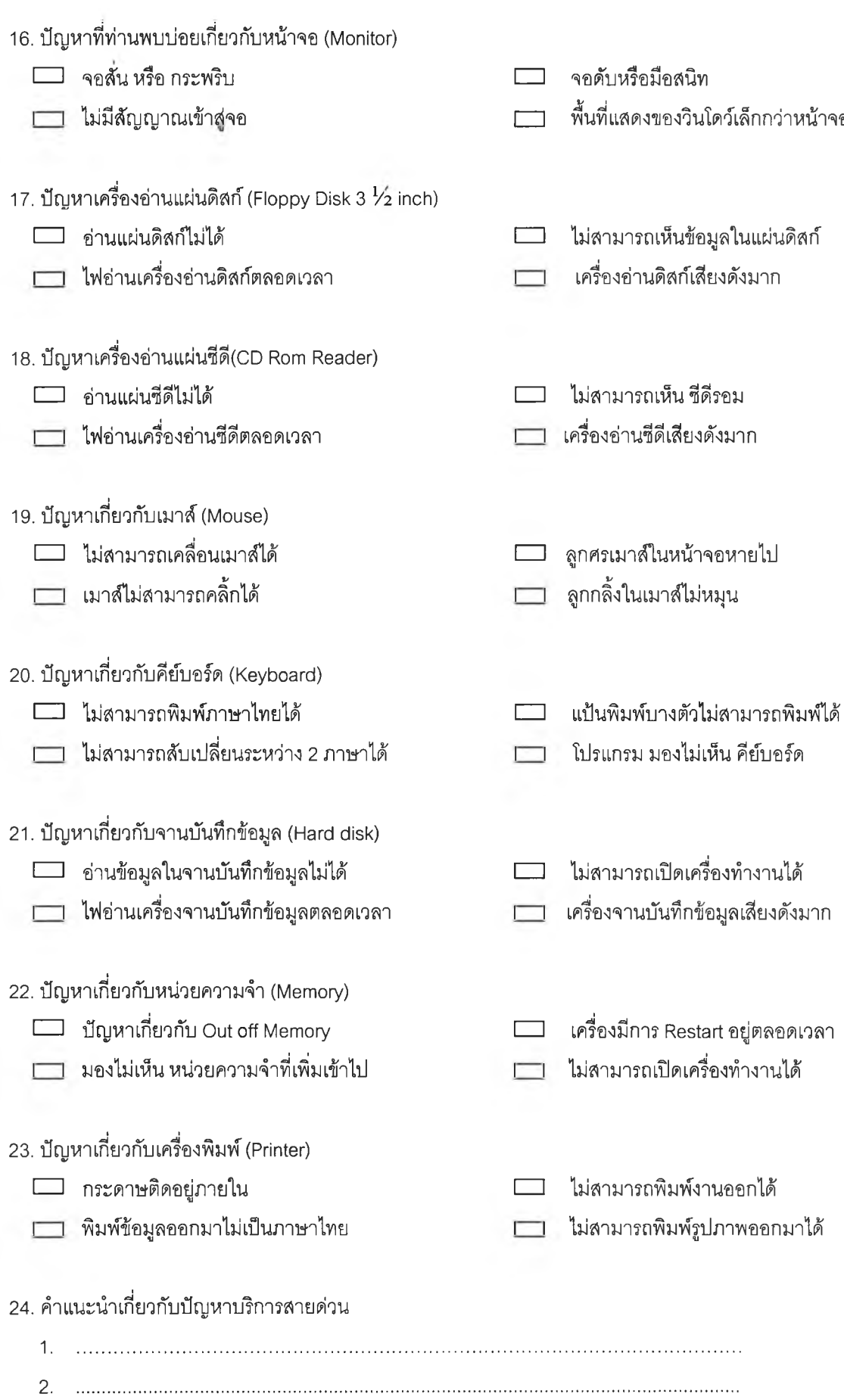

68

#### ภาคผนวก ง

#### รายละเอียดเมนูหน้าจอในระบบ

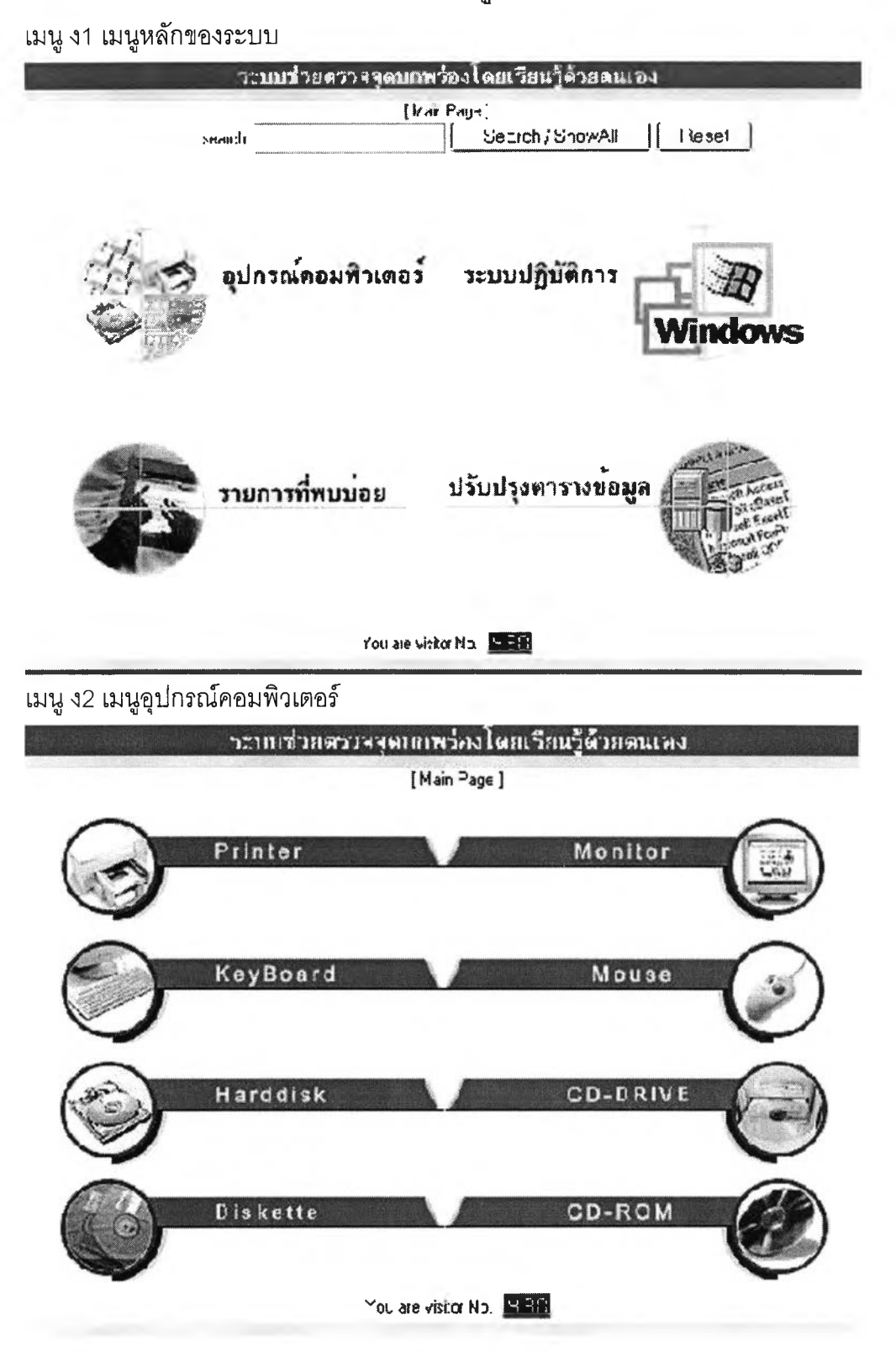

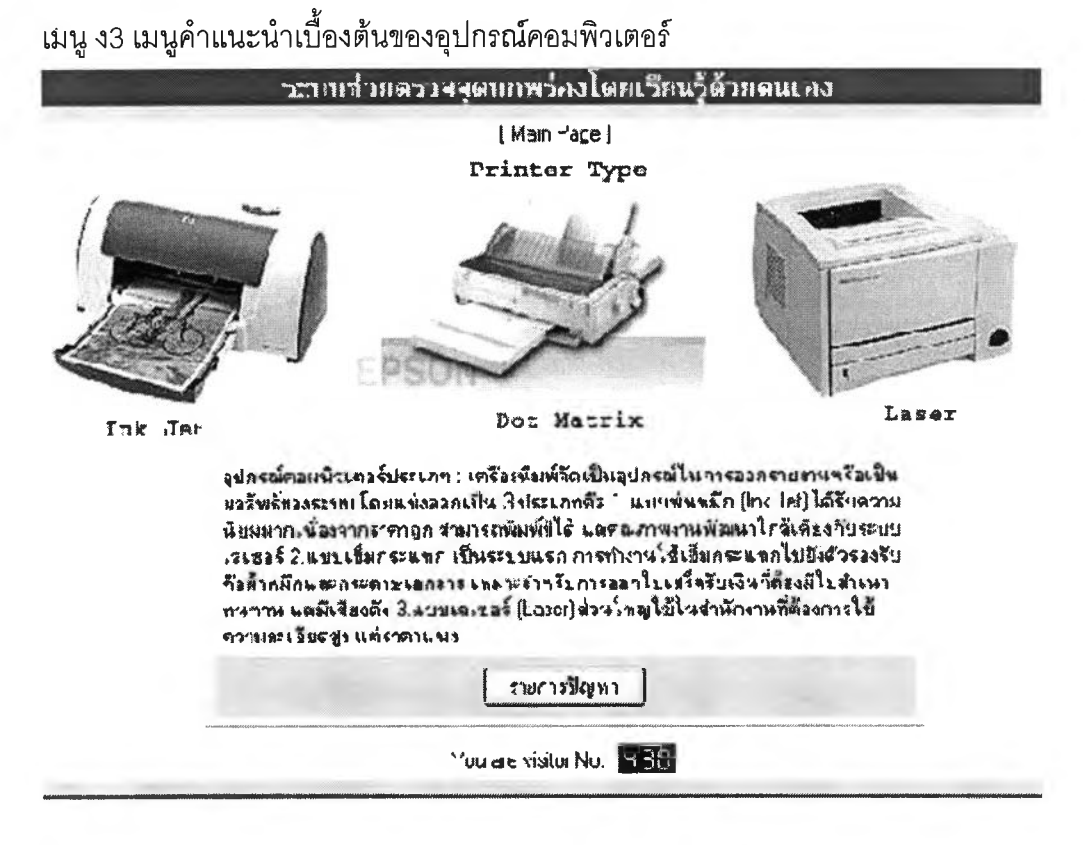

#### ้เมนู ง4 เมนูรายการปัญหาของอุปกรณ์คอมพิวเตอร์

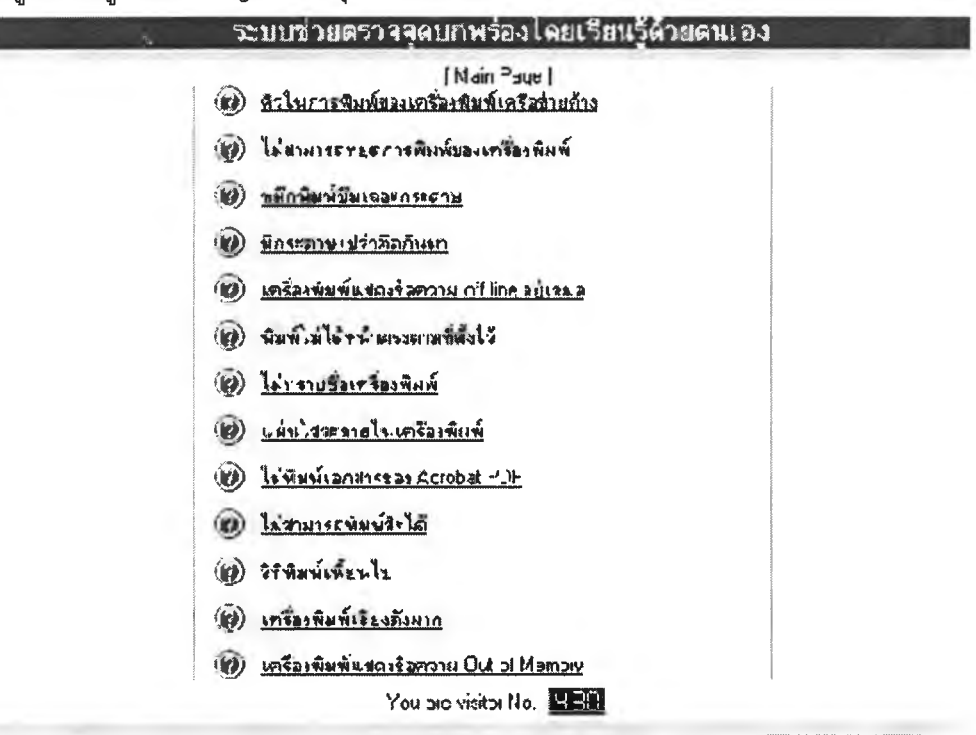

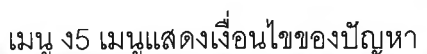

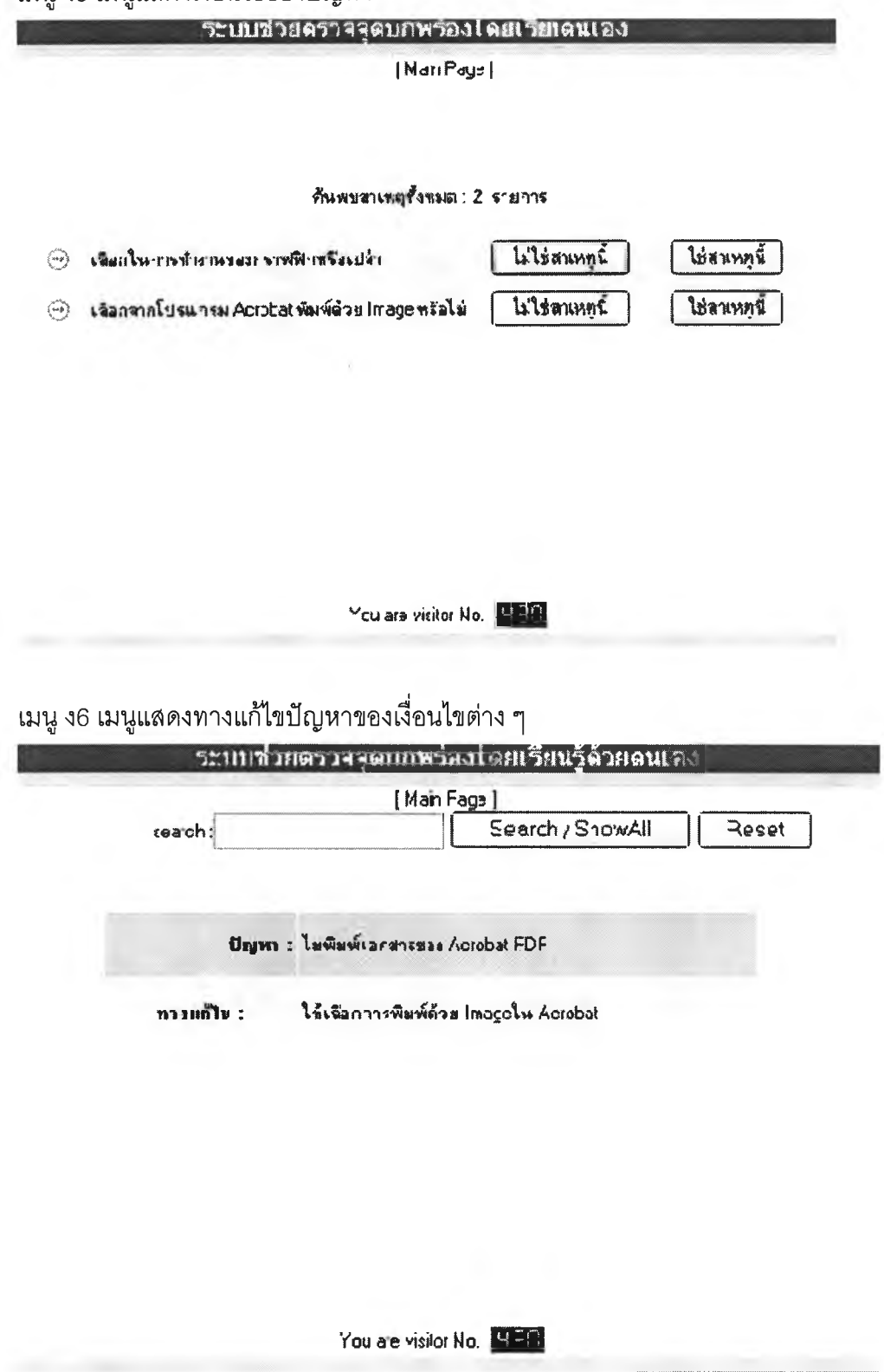

#### เมนู ง7 เมนูระบบปฏิบัติการ

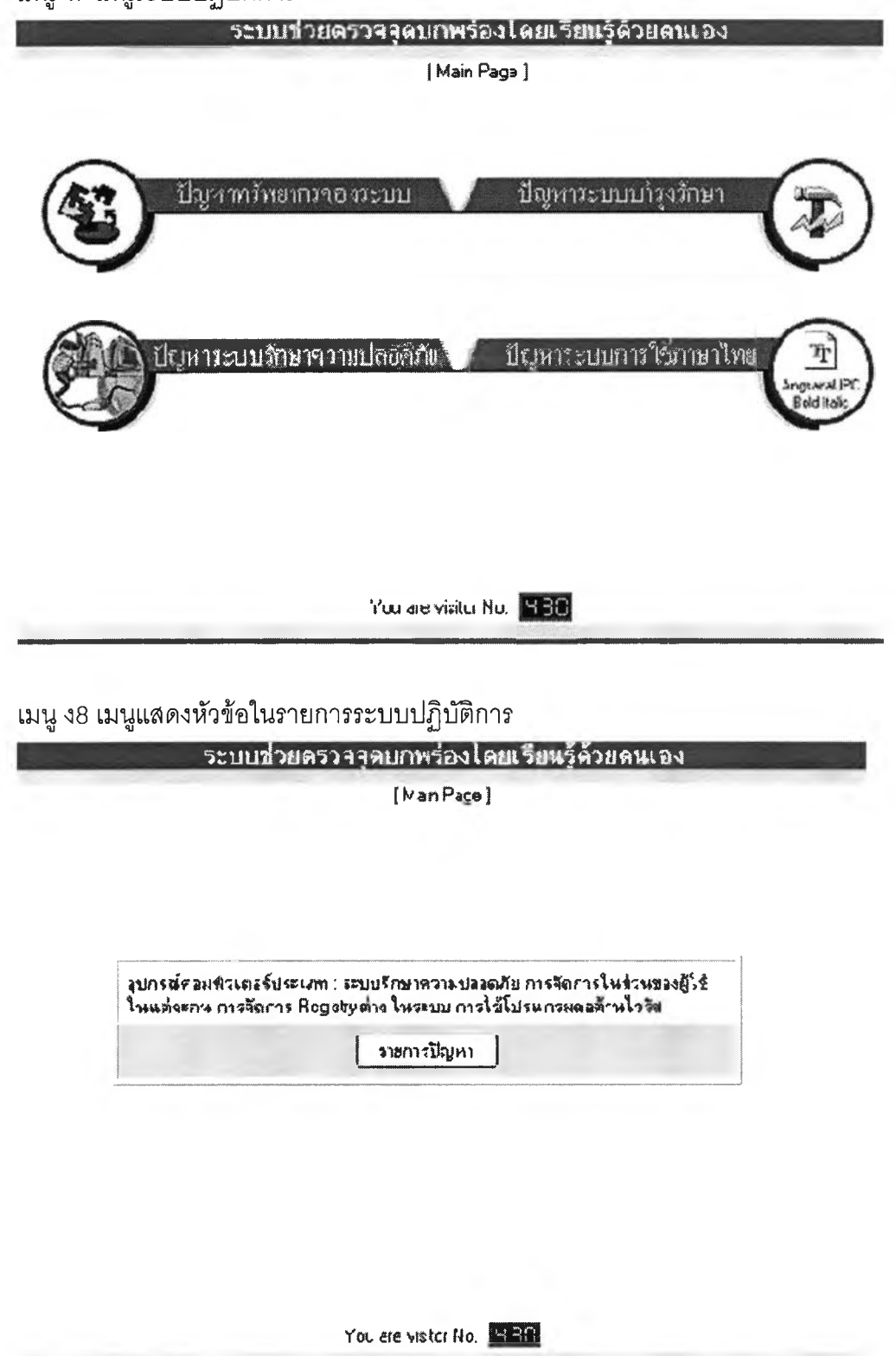

ม น ูง9 เมนูรายการปัญหาที่พบบ่อยแล้ว

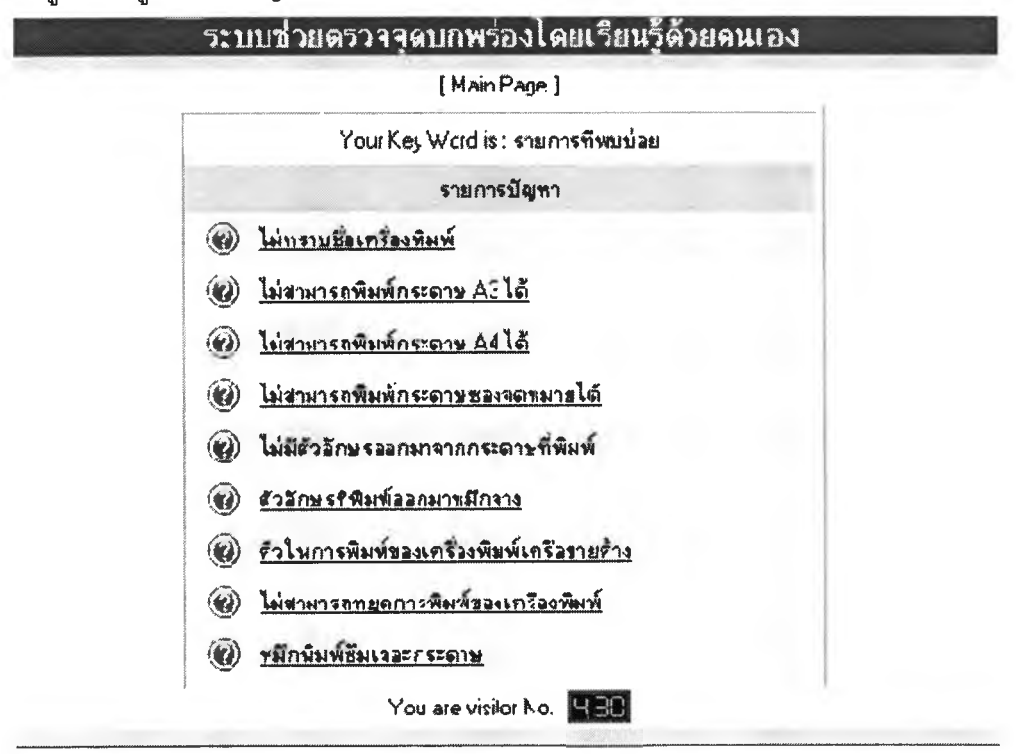

**เมนูง10 เมนูแสดงสาเหตุที่เป็นไปได้ในการแก้ปัญหาสาเหตุต่างๆ**

ระบบ รวยคราจจุดบกพรอง เดยเรยนรูดวยตนเอง

**[ Main Page ]**

ไม่พื้นพื้นออย่ารของ Acrohat PDF

1ร่?»\*ราท:?1น{<1«น.กรพพ'®ร!ร'»! น.เท่»»ภ\*าร FDF «ะน\*รน»)»ไน **ไย««ร Graphic ร.•ท่านน** ........... ....................... .. ...........................................J

You are vistor No. **•IDD** 

เมนู ง11 เมนูรหัสผ่านการแก้ไขฐานข้อมูล

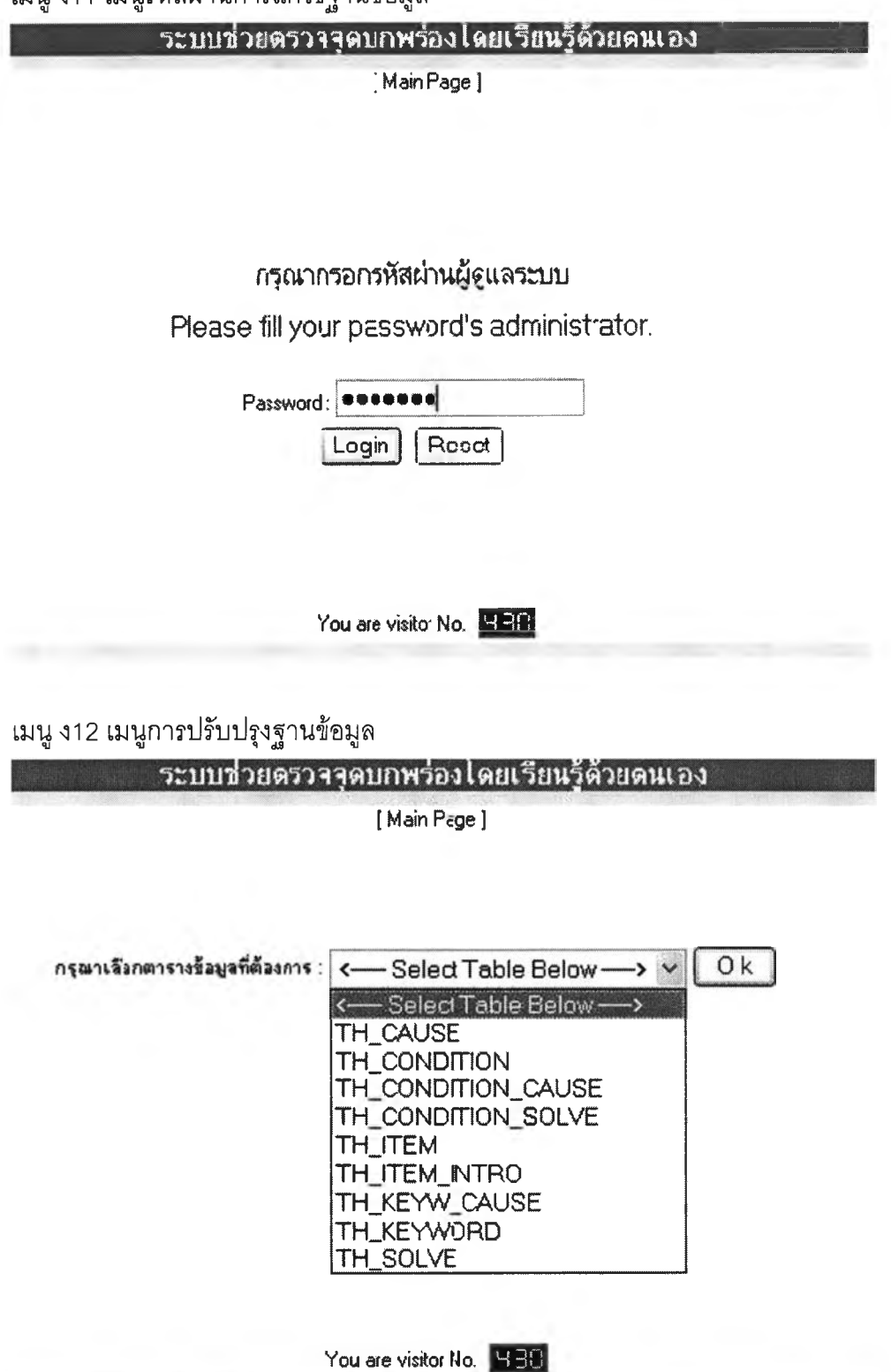

# เมนู งๆ 3 เมนูขั้นตอนการปรับปรุงแก้ไขฐานข้อมูล (ต่อ)

# ระบบช่วยดรวจจุดบกพร่องโดยเรียนรู้ตัวยดนเอง

[Main Page ]

# แก้ไขรายการข้อมล

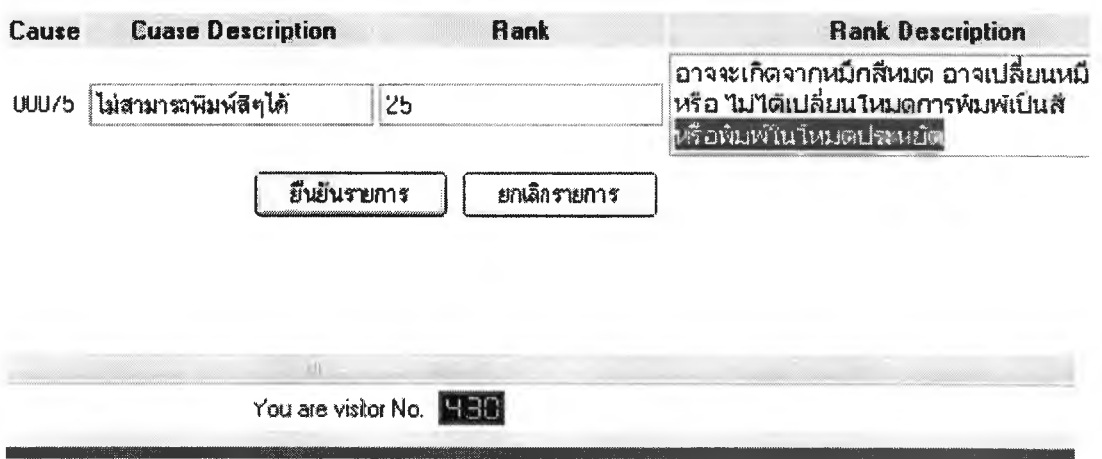

เมนูง14 เมนูย่อยช่วยค้นหาคำสำคัญ

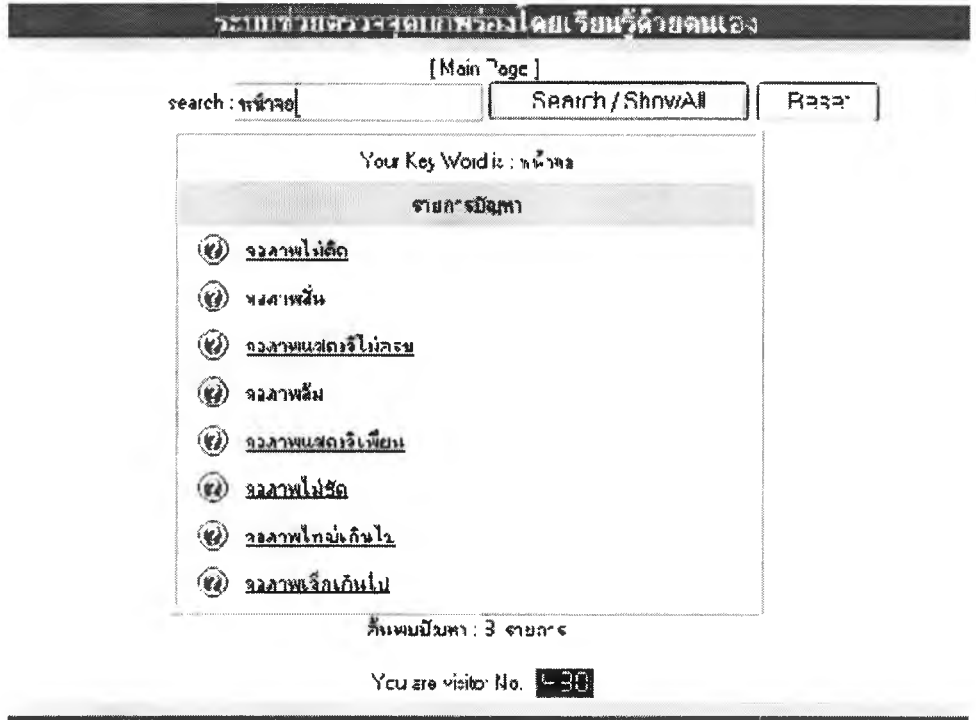

# ประวตผู้เขียนวิทยานิพนธ์

นายพิษณุ นาคลดา สำเร็จการศึกษาปริญญาตรีสถิติศาสตร์บัณฑิต จุฬาลงกรณ์ มหาวิทยาลัย และเข้าสืกษาต่อในหลักสูตรวิทยาศาสตร์หมาบัณฑิต สาขาวิทยาศาสตร์ คอมพิวเตอร์คณะวิศวกรรมศาสตร์ จุฬาลงกรณ์มหาวิทยาลัย พ.ศ. 2541

พิษณุ นาคลดา

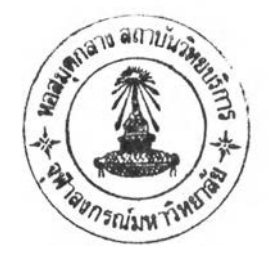

76